**股识吧 gupiaozhishiba.com**

**股票成本价怎么改\_\_如何修改成本价数值?-股识吧 一、证券账户里股票的成本价为什么能自己更改?**  $\sim$  10000 95548 \* 9  $\omega$ :22:00 【1】 **1** 

 $1/4$ 

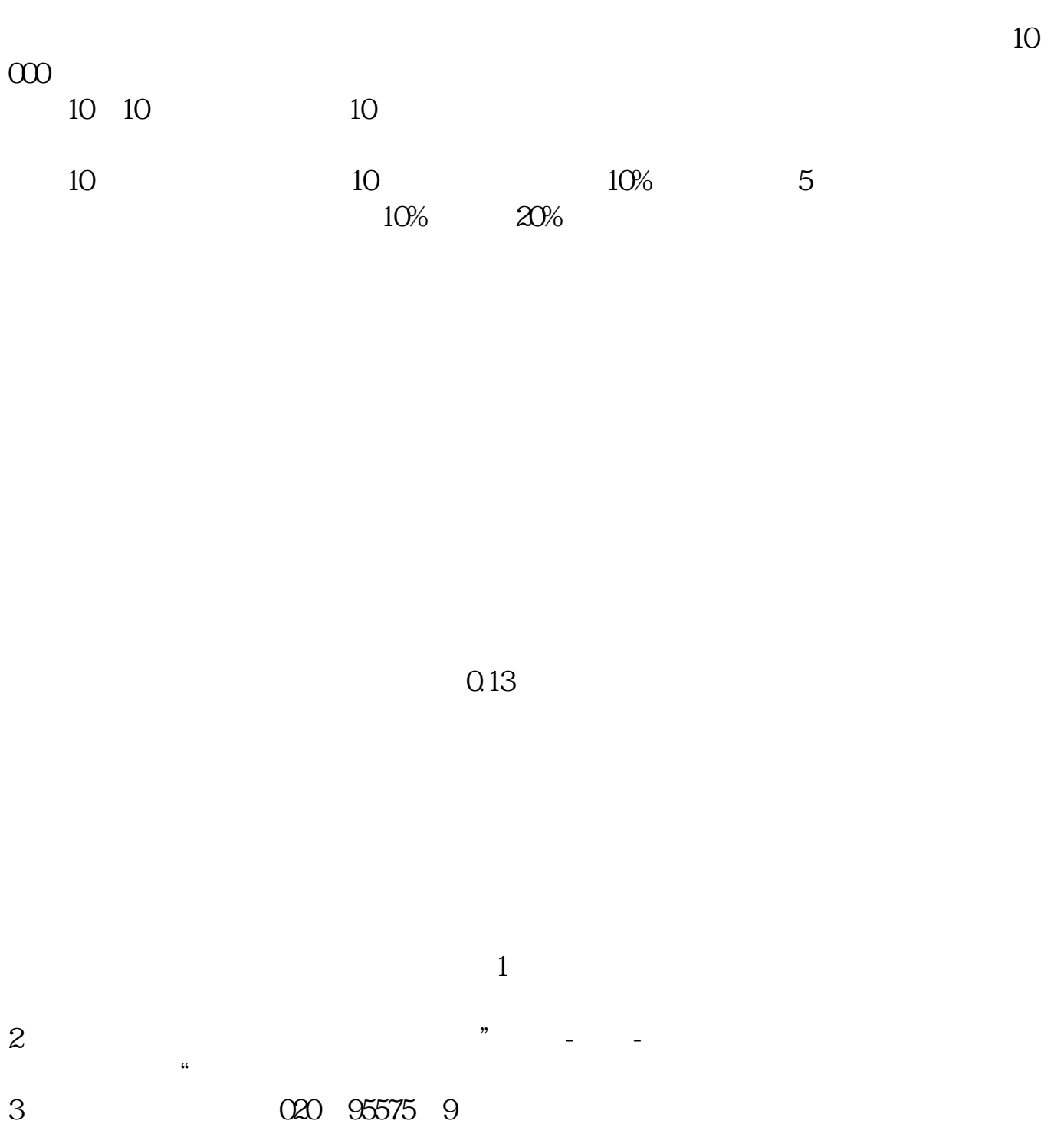

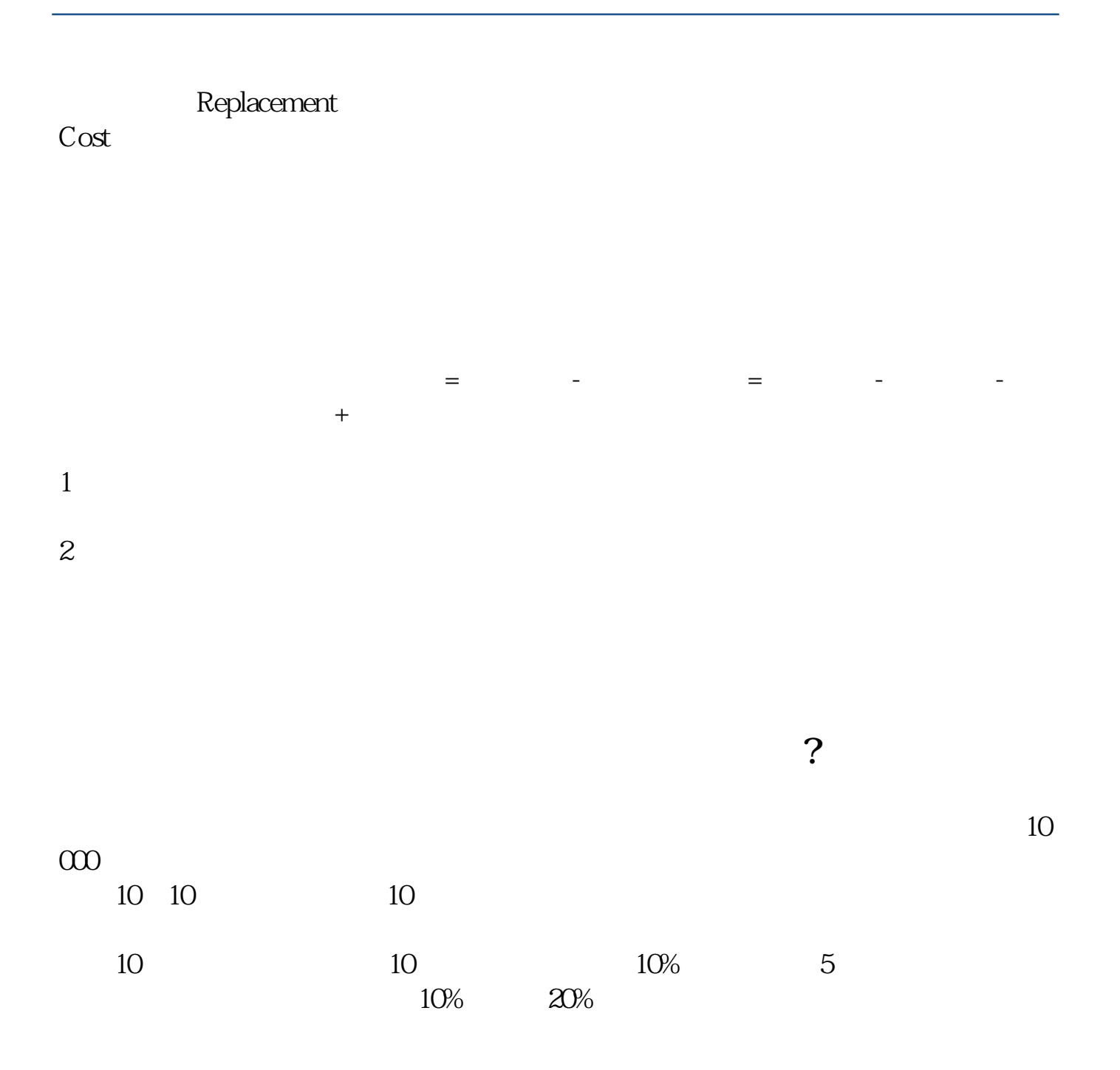

**????**

[???????????.pdf](/neirong/TCPDF/examples/output.php?c=/subject/22694458.html&n=股票成本价怎么改.pdf) [??????????????](/chapter/69841674.html)

[??????????](/store/73266106.html) [???????????.doc](/neirong/TCPDF/examples/output.php?c=/subject/22694458.html&n=股票成本价怎么改.doc) [?????????????????...](https://www.baidu.com/s?wd=%E8%82%A1%E7%A5%A8%E6%88%90%E6%9C%AC%E4%BB%B7%E6%80%8E%E4%B9%88%E6%94%B9)

????????????????????????????? <https://www.gupiaozhishiba.com/subject/22694458.html>